# **2. BAB III ANALISIS DAN PERANCANGAN**

#### **1. Requirements Phase**

#### *1.* **Identifikasi Kebutuhan Pengguna untuk** *Web Services*

Tahapan ini digunakan untuk mengidentifikasikebutuhan pengguna dan fitur – fitur yang dibutuhkan oleh pengguna. Berikut langkah – langkah dalam mengidentifikasi kebutuhan pengguna:

# **Wawancara**

Wawancara dilakukan di ruangan BPM yang terletak di Rektorat UII Lantai 3. Wawancara dilakukan dengan bersama Bu Kariyam selaku Ketua BPM UII. Wawancara pertama dilaksanakan pada tanggal 9 April 2019dengan tujuan untuk mendapatkan gambaran proses audit di UII. Wawancara kedua dilakukan pada tanggal 24 April 2019 dengan tujuan untuk mengkaji berkas yang berada di BPM UII. Wawancara ketiga dilakukan pada tanggal 15 Mei 2019 dengan tujuan untuk menganalisis kebutuhan data yang sudah ada di Badan Sistem Informasi UII.

#### **Studi Literatur**

Pada tahapan ini dilakukan mencari berbagai referensi yang akan digunakan untuk membangun *web services*. Sumber referensi terdapat dari berbagai sumber seperti artikel, jurnal, buku dan sumber yang lainnya. Referensi yang digunakan untuk membangun *web services* BPM UII yaitu referensi yang berkaitan dengan sistem penjaminan mutu seperti pengertian sistem penjaminan mutu, cara kerja sistem penjaminan mutu pada umumnya, dan permasalahan yang sering terjadi di sistem penjaminan mutu.

#### **Kajian Dokumen**

Pada tahapan ini dilakukan analisis berkas – berkas yang berada di BPM UII. Berkas – berkas tersebut di analisis dengan tujuan untuk mengetahui data – data yang digunakan dalam proses audit di UII.

#### *2.* **Identifikasi kebutuhan** *Web Services*

Pada tahapan ini dilakukan dengan mengumpulkan kebutuhan fungsional *web services*, dan kebutuhan nonfungsional *web services*.

### **Kebutuhan Fungsional**

Kebutuhan fungsional akan menentukan kebutuhan terhadap layanan yang disediakan oleh sistem.

- 1. Pemberkasan AMI
	- 1. Pengguna (Auditee) dapat memasukkan data-data pemberkasan AMI sesuai dengan lingkup akses pekerjaan dan batas waktu pemberkasan AMI.
	- 2. Pengguna (Auditee) dapat menghapus data pemberkasan AMI sesuai lingkup akses pekerjaannya.
	- 3. Pengguna (Auditee) dapat memperbarui data pemberkasan AMI sesuai lingkup akses pekerjaan dan batas waktu pemberkasan AMI.
	- 4. Pengguna (Auditee) dapat melihat data pemberkasan AMI yang telah dimasukkan ke dalam sistem.
	- 5. Pengguna (Auditee) dapat mengetahui capaian setiap butir dari standar.
	- 6. Pengguna (Auditee) dapat mengetahui nilai akhir setiap butir dari standar.
	- 7. Pengguna (Auditee) dapat mengetahui target dari setiap butir dari standar.
	- 8. Pengguna (Auditee) dapat melakukan validasi terhadap data pemberkasan AMI yang telah dimasukkan sebelumnya.
- 1. Audit Pemberkasan AMI
	- 1. Pengguna (Auditor) dapat melihat data pemberkasan AMI yang telah dimasukkan oleh Auditee dengan sesuai lingkup aksesnya.
	- 2. Pengguna (Auditor) dapat memberikan komentar terhadap kesalahan data yang telah dimasukkan oleh Auditee.
	- 3. Pengguna (Auditor) dapat memberikan laporan temuan AMI jika nilai target pemberkasan AMI tidak memenuhi.
	- 4. Pengguna (Auditor) dapat melakukan aksi selesai jika pemberkasan AMI telah sesuai.
- 5. Manajemen SIM BPM UII
	- 1. Pengguna (Admin) dapat melihat seluruh data pemberkasan AMI
	- 2. Pengguna (Admin) dapat memanajemen *user* yang ada di sistem BPM UII
	- 3. Pengguna (Admin) dapat mengatur lingkup akses setiap *user* di sistem BPM UII

### **Kebutuhan Nonfungsional**

Kebutuhan nonfungsional akan menentukan kebutuhan properti yang dibutuhkan dalam membangun *web services* BPM UII.

- 2. Operasional
	- 1. Visual Studio Code (Text Editor)

Integrated Development Environment adalah sebuah software yang dapat membantu untuk membangun sebuah perangkat lunak yang memiliki beberapa fasilitas.

2. Postman

Postman merupakan aplikasi yang digunakan untuk menguji *web service* yang telah dibangun.

3. JMeter

JMeter merupakan aplikasi yang digunakan untuk menguji peforma *web services* yang telah dibangun.

- 3. Keamanan
- 1. *Web service* yang akan dibangun dilengkapi otorisasi terhadap *endpoint* yang diakses.
- 2. *Web service* yang akan dibangun memberikan *response* data yang sesuai dengan lingkup akses pengguna.

| <b>No</b>      | Modul     | Peran           | <b>Deskripsi</b>                                             |
|----------------|-----------|-----------------|--------------------------------------------------------------|
| 1              | Login     | Pengguna        | autentikasi terhadap<br>Sebagai<br>pengguna<br>ingin<br>yang |
|                |           |                 | memasuki sistem. Ketika autentikasi berhasil maka akan       |
|                |           |                 | mendapatkan token yang digunakan endpoint lain sebagai       |
|                |           |                 | otorisasi                                                    |
| $\overline{2}$ | Pemilihan | Auditee,        | Sebagai pemilihan peran pengguna, karena pengguna bisa       |
|                | peran     | auditor,<br>dan | mendapatkan lebih dari satu peran                            |
|                | pengguna  | admin           |                                                              |
| 3              | Sasaran   | Auditee,        | Sebagai standar/target yang akan dicapai Universitas,        |
|                | Mutu      | auditor<br>dan  | Fakultas, Jurusan, Program Studi, ataupun unit pendukung     |
|                |           | admin           | lain di lingkungan universitas                               |

**3. Manajemen kebutuhan** *Web Services*

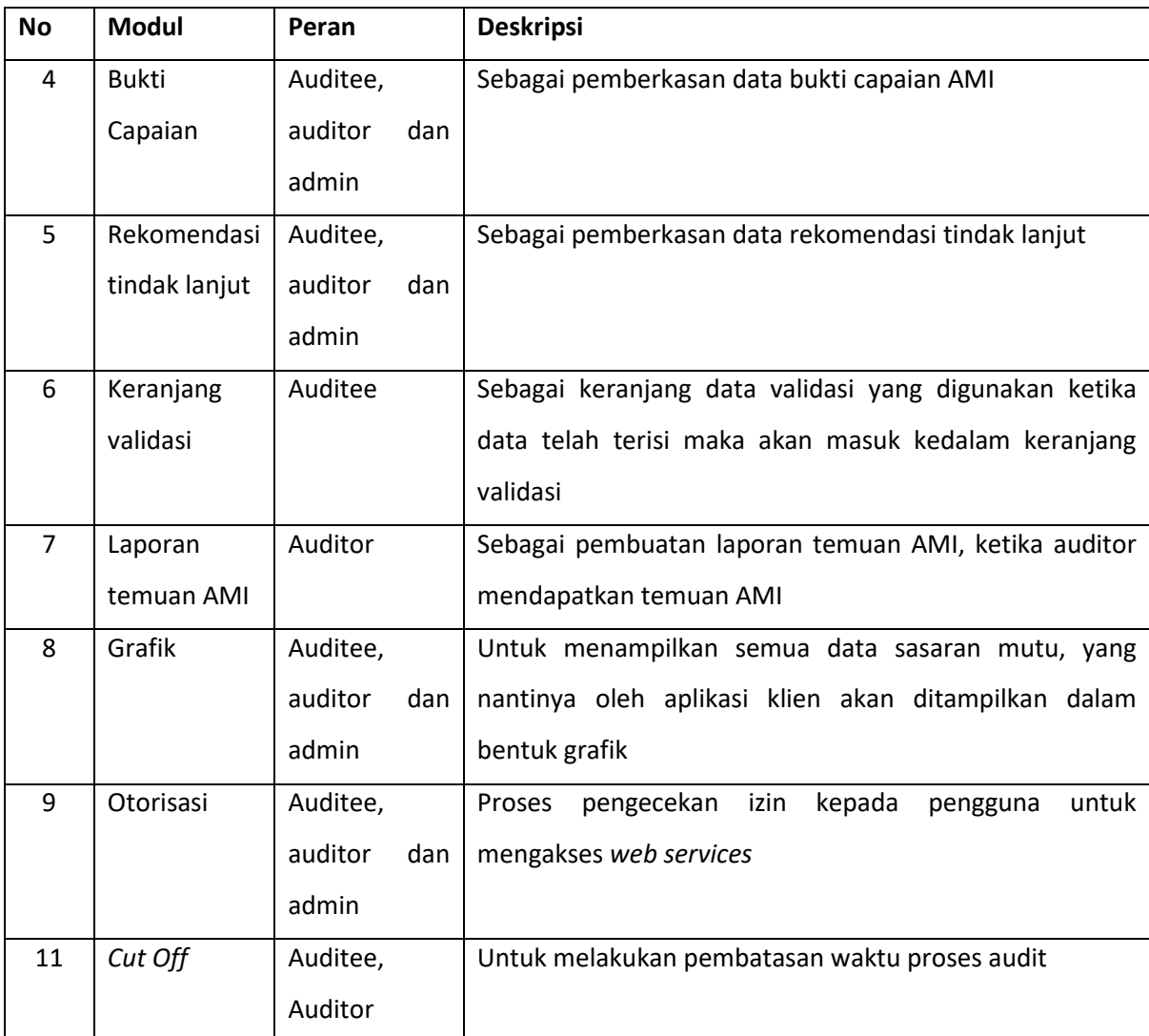

### *4.* **Mempersiapkan pengujian Sistem**

Pada tahapan ini merupakan persiapan untuk pengujian sistem yang akan dibangun. Tujuan dilakukan pengujian agar memenuhi kebutuhan dari BPM UII dan kualitas peformas dari *web service*. Pada tahapan ini akan dilakukan 2 pengujian pada *web service* yang telah dibangun yaitu *endpoint testing* dan *endpoint peformance testing*.

#### **4. Analysis Phase**

#### **1. Pemilihan teknologi yang akan digunakan untuk** *Web Services*

Pada tahapan ini dilakukan pemilihan teknologi untuk sistem *web service* yang akan dibangun. Teknologi yang akan digunakan yaitu *framework* Lumen. Lumen merupakan *microframework*dengan menggunakan bahasa pemrograman PHP. Lumen merupakan pecahan dari *framework* laravel, yang berfokus pada pembuatan *REST API*. Lumen menggunakan konsep MVC (Model View Controller). MVC merupakan metode untuk membangun aplikasi dengan memisahkan data dengan tampilan dan prosesnya.

#### **2. Arsitektur** *Web Services*

Arsitektur *web services* yang dibangun menggunakan arsitektur komunikasi data *RESTful Web Services* dan menerapkan *layered architecture*. Pada Gambar 2.1 merupakan arsitektur dari BPM UII dibagi menjadi 3 bagian yaitu *presentation layer*, *business and persistence layer*, dan *database layer*. Berikut merupakan penjelasan dari masing – masing bagian *layered architecture*.

#### *Presentation Layer*

*Layer* ini merupakan *layer*yang bertugas sebagai penghubung antara pengguna dengan *business layer*. *Presentation layer* akan menerima masukkan dari pengguna dan mengirimkan data tersebut ke *business layer*. *Business layer* akan memberikan *response* informasi dan status kode HTTP yang akan diterima oleh *presentation layer*. Pada penelitian ini *presentation layer*  diisi oleh aplikasi klien BPM UII dengan menggunakan *frameworkAngular*.

#### *Business dan Persitence Layer*

*Business layer* merupakan *layer* yang mengolah data yang diterima sesuai fungsionalitas yang diminta dari *presentation layer* dan memberikan *response* informasi kepada *presenation layer*. *Persitence layer* yaitu *layer* yang digunakan untuk mengatur pemodelan data dan menghubungkannya ke *database layer*. *Persitence layer* akan dipanggil oleh *business layer*. Pada penelitian ini *business layer* juga akan mengirimkan permintaan data kepada *web service data integrity* sesuai fungsionalitas yang diminta oleh *persitence layer*.

#### *Database Layer*

*Layer* ini berfungsi sebagai penyimpanan dan mengirim data yang diminta sesuai dengan permintaan dari *business layer*. Pada penelitian ini menggunakan *database management system*  MySQL.

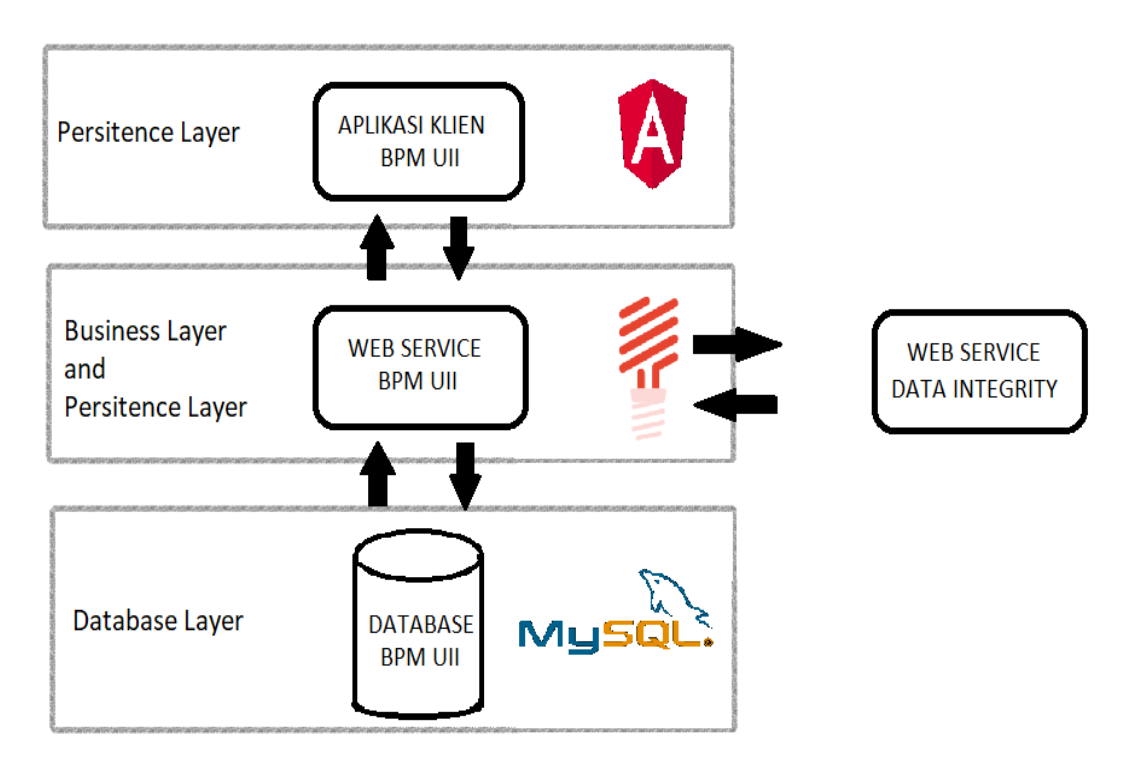

Gambar 2.1 Arsitektur BPM UII

### *5.* **Design Phase**

### *1.* **Mendefinisikan antarmuka** *Web Services*

Perancangan stuktur konten digunakan untuk menentukan struktur dari *response* dari *endpoint* yang dikirimkan oleh aplikasi server ke aplikasi klien. *Web service* BPM UII menggunakan format penulisan data JSON. Struktur *responseweb service* BPM UII memiliki dua jenis. Jenis *response web service* yang pertama yaitu *response* dari *method* GET yang mengembalikan koleksi datadan status *method* HTTP atau jika gagal maka akan mengembailkan pesan gagal yang dapat dilihat pada Gambar 2.2 dan Gambar 2.3 . Jenis *response web service* yang kedua yaitu *response* dari *method* PUT, POST, dan DELETE yang mengembalikan pesan berhasil atau gagal yang dapat dilihat padaGambar 2.4 dan Gambar 2.5.

```
{
     "success": true,
     "result": {
         "tanggal_audit": "0000-00-00",
         "periodes_id": 1,
         "organisasis_id": 90,
         "uuid": "17b86d97-0d5f-11ea-b95a-0cc47afc359e",
         "created_at": "2019-11-22 19:34:25",
         "updated_at": "2019-11-22 19:34:25",
        "uraian temuan": []
```
}

{

}

}

Gambar 2.2 Contoh stuktur konten r*esponse* berhasil dari endpoint method GET

```
{
     "success": false,
     "error": "Data Not Found"
}
```
Gambar 2.3 Contoh stuktur konten r*esponse* gagal dari endpoint method GET

```
{
     "success": false,
     "error": "User does not exist."
}
```
Gambar 2.4 Contoh stuktur konten r*esponse*gagal dari endpoint method PUT/POST/DELETE

```
 "success": true,
 "message": "Save Success"
```
Gambar 2.5 Contoh stuktur konten r*esponse*berhasil dari endpoint method PUT/POST/DELETE

### *2.* **Desain** *Web Services*

Pada tahapan ini merupakan perancangan *web service* yang bertujuan menghasilkan rancangan dari sistem yang akan dibangun berdasarkan dengan kebutuhan BPM UII. Berikut merupakan perancangan yang diperlukan untuk membangun *web service*:

#### *Data Flow Diagram*

*Data Flow Diagram* menjelaskan aliran/arus data pada sistem BPM UII atau menjelaskan aliran kerja pada BPM UII. DFD membantu untuk mengetahui lebih lanjut sub – sub sistem, mengetahui antar sub – sub sistem, dan mengetahui perkembangan aplikasi BPM secara efektif. Didalam DFD memiliki 3 level, yaitu

#### 1. Diagram Konteks

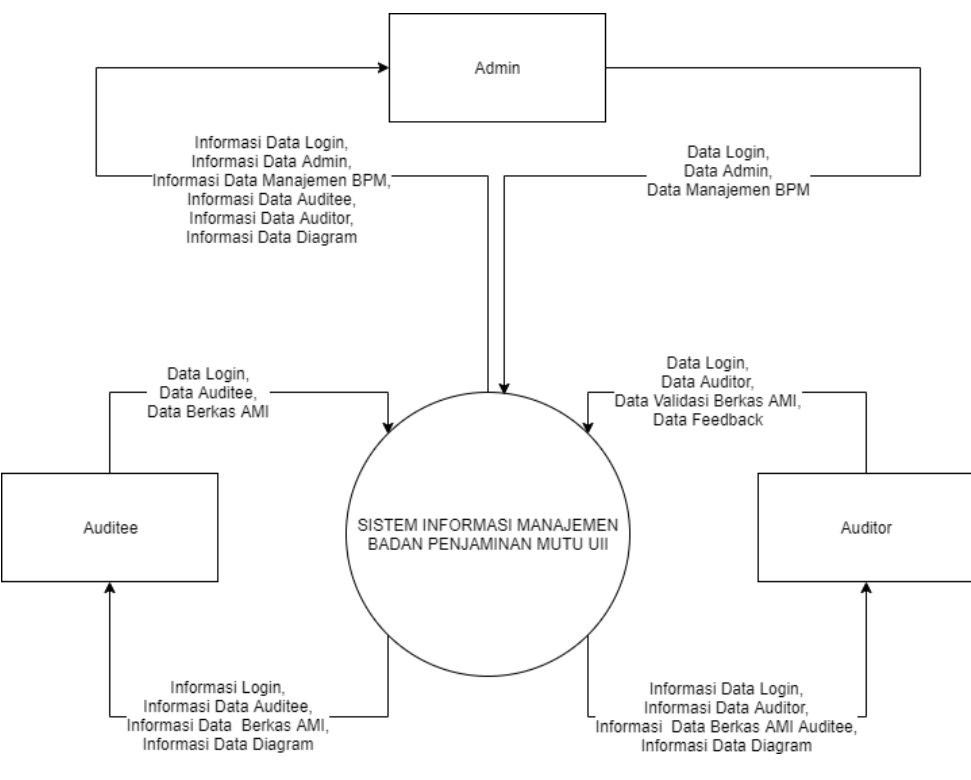

Gambar 2.6 DFD Konteks (DFD Level 0)

Diagram konteks akan menggambarkan gambaran secara besar pada suatu sistem, dan merupakan tingkatan tertinggi dalam DFD. DFD konteks biasanya diberi nomor sebagai DFD Level 0. Pada gambar 3.1 merupakan DFD Konteks yang menjelaskan sistem aliran data keseluruhan sistem. DFD konteks tersebut memiliki 3 terminator (entitas luar) yaitu Auditee, Auditor, dan Admin. Selain itu juga memiliki 1 proses besar dan 6 arus data. DFD Konteks dapat dilihat pada Gambar 2.6.

#### 1. Diagram Level 1

PadaGambar 2.7 DFD Level 1merupakan diagram level 1 yang bertujuan untuk menjelaskan lebih rinci dari DFD konteks dan akan memuat penyimpanan data dari setiap proses yang memerlukan. Pada DFD Level 1 memiliki 4 proses yaitu login, manajemen ami, melihat grafik, dan manajemen BPM UII. Pada proses login bertujuan untuk memvalidasi data yang dimasukkan dengan memerlukan data penyimpanan pengguna. Proses manajemen AMI bertujuan untuk menambahkan data AMI, yang akan menghasilkan keluaran berupa nilai capaian, nilai akhir dan rekomendasi tindak. Proses melihat grafik yaitu menampilkan data grafik AMI. Proses yang terakhir yaitu proses manajemen BPM UII yang dilakukan oleh admin, disini admin akan mengawasi seluruh data dan proses yang ada di sistem BPM UII.

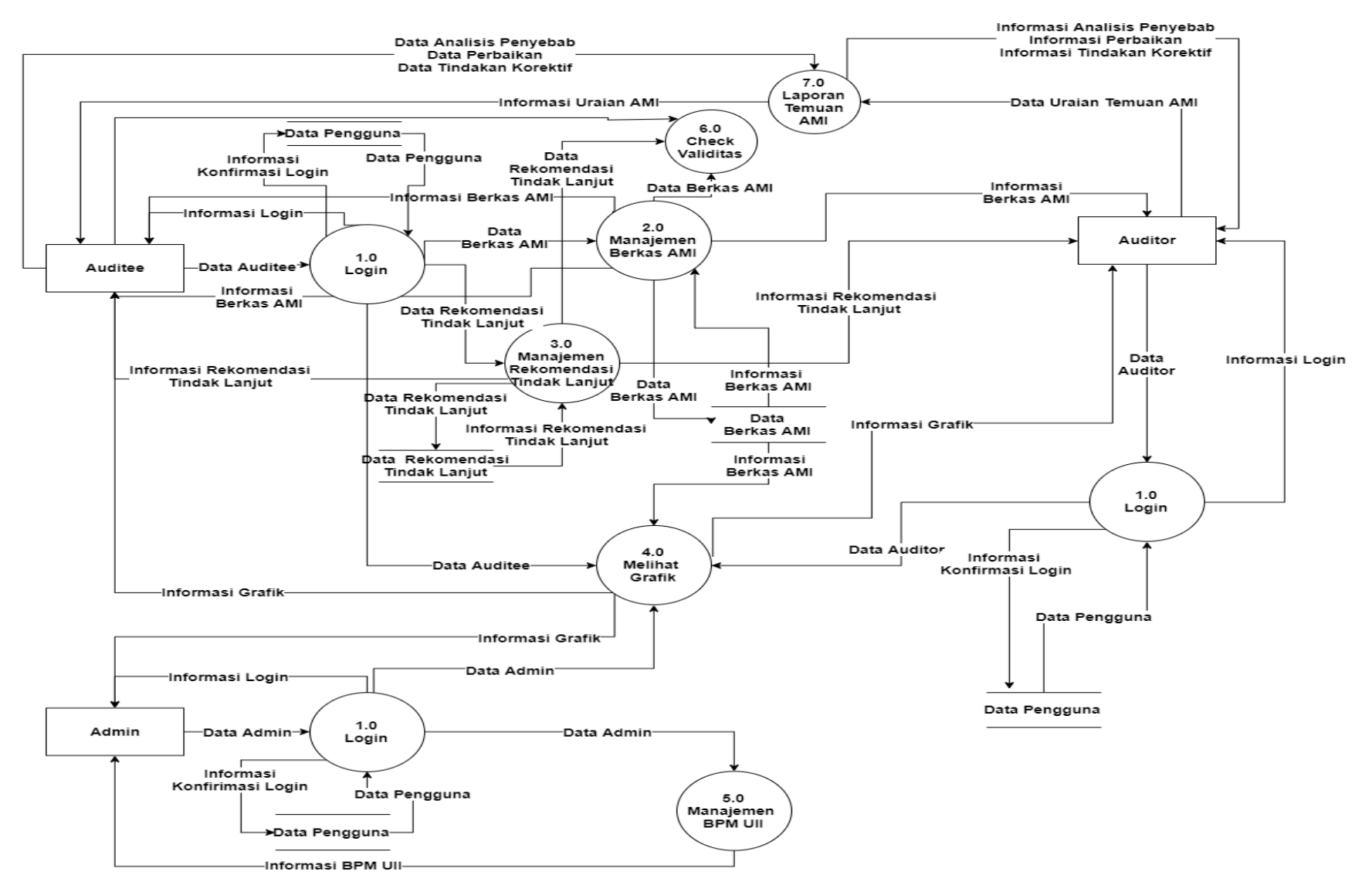

Gambar 2.7 DFD Level 1

2. Diagram Level 2 (Manajemen AMI)

Pada Gambar 2.7 merupakan detail dari proses manajemen AMI yang terdapat pada Gambar 2.7. DFD Level 2 manajemen AMI memiliki 4 proses yaitu

- 1. Proses manajemen berkas AMI yang berfungsi sebagai pemberkasan data AMI
- 2. Proses manajemen rekomendasi tindak lanjut bertujuan untuk pendataan data rencana tindak lanjut, waktu, dan Person In Charge (PIC).
- 3. *Check* validitas bertujuan untuk jika auditee sudah menambahkan semua data berkas AMI dan rekomendasi tindak lanjut maka status butir dari sasaran mutu akan berubah menjadi check validasi. Check validasi berguna sebagai untuk mengetahui butir sasaran mutu yang sudah diisi penuh.
- 4. Proses laporan temuan AMI merupakan jika terdapat temuan data AMI yang tidak sesuai maka akan diberi laporan AMI dari auditor ke auditee.

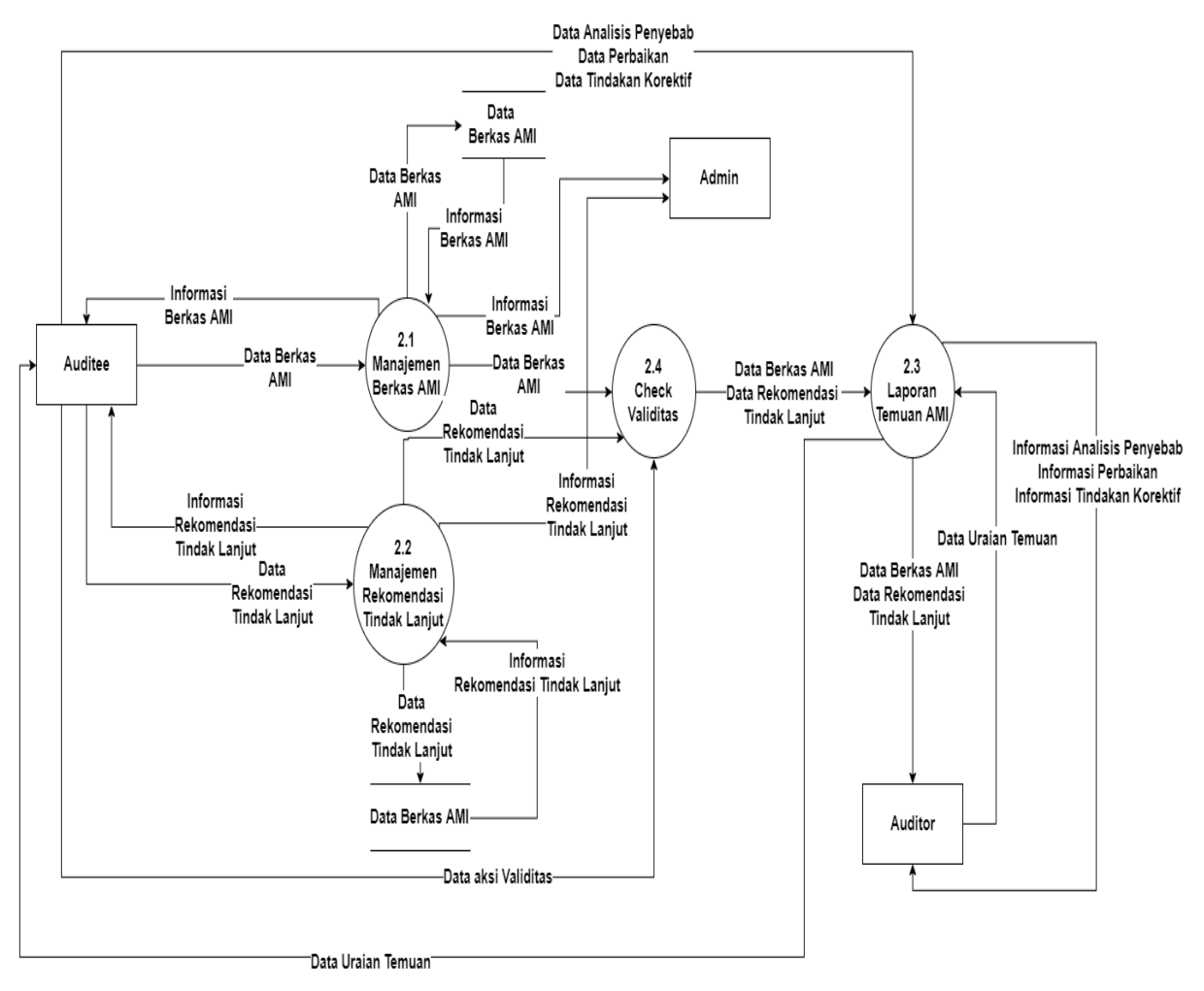

Gambar 2.8DFD Level 2 Manajemen AMI

### *Use Case Diagram*

Use case diagram akan menggambarkan proses interaksi antara aktor (*stakeholder*) dengan sistem. Dengan merancangan *use case diagram* akan memudahkan dalam memahami fungsi yang ada didalam sistem serta aktor yang dapat menggunakan fungsi – fungsi tersebut. *Use case diagram* dapat dilihat padaGambar 2.9.

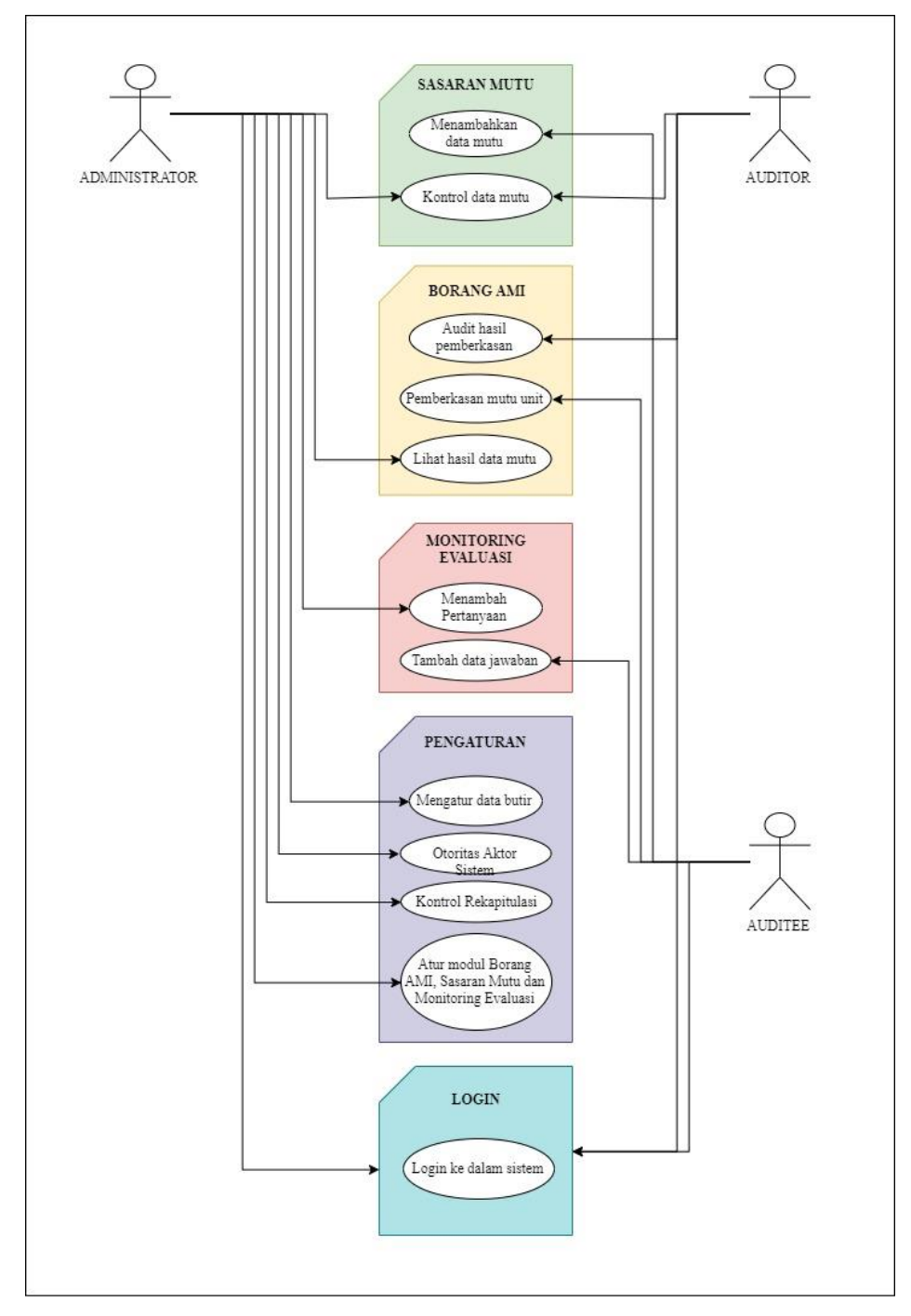

Gambar 2.9*Use Case Diagram*

#### *Entity Relationship Diagram* **(ERD)**

ERD yang dirancang akan menggunakan aplikasi MySQL Workbench. MySQL Workbench merupakan salah satu tools aplikasi pembantu pemodelan hubungan antar data dalam database berdasarkan objek data yang memiliki hubungan antar relasi. Sistem BPM UII memiliki jumlah entitas yang begitu banyak karena setiap organisasi memiliki sasaran mutu yang berbeda – beda. Pada laporan Sistem BPM UII ini akan dibagi ke dalam beberapa fungsi dari setiap subjek ERD.

#### 1. ERD *Role* Pengguna

Subjek ini berguna untuk mengatur segala role yang sudah di atur sedemikian rupa oleh admin.ERD role pengguna memiliki 4 entitas dan 1 entitas *pivot* yaitu tingkatans, organisasis, pegawais, levels, danlevels\_has\_pegawais (entitas *pivot*) hasil dari kardinalitas many to many antara tabel organisasi, pegawai dan levels. Entitas pegawais berguna untuk menyimpan data pegawai, entitas organisasis menyimpan data organisasi, entitas level menyimpan data level (Auditee, Auditor, dan Admin). ERD role pengguna dapat dilihat padaGambar 2.10

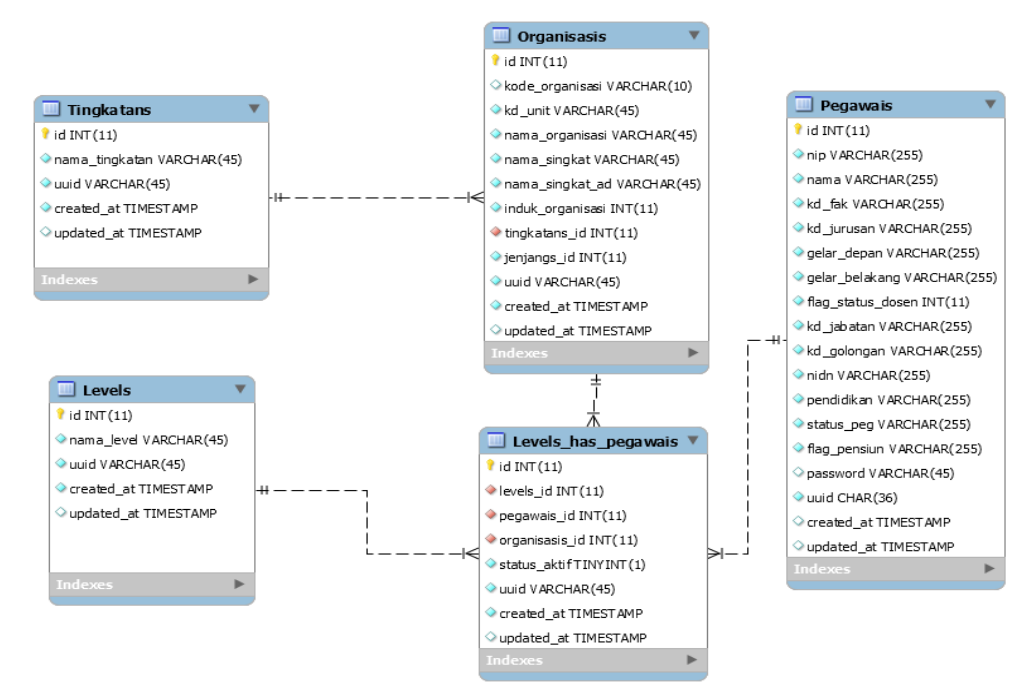

Gambar 2.10 ERD *Role* Pengguna

### 2. ERD Cakupan Organisasi

Subjek ini berguna untuk menyimpan *role* cakupan organisasi yang harus sesuai dengan yang diterimanya. ERD cakupan organisasi memiliki 8 entitas dan 3 entitas pivot yaitu entitas levels, entitas tingkatans, entitas jenjangs, entitas formulirs, entitas butirs, entitas standars, entitas organisasis, entitas pegawais, entitas butirs\_has\_formulirs (entitas *pivot*) hasil dari kardinalitas *many to many* antara tabel formulir dengan tabel butirs, entitas organisasis\_has\_butirs hasil dari kardinalitas *many to many* antara tabel organisasis dengan tabel butirs dan entitas levels\_has\_pegawais hasil dari kardinalitas many to many antara tabel organisasi, pegawai dan level. ERD cakupan organisasi dapat dilihat padaGambar 2.11.

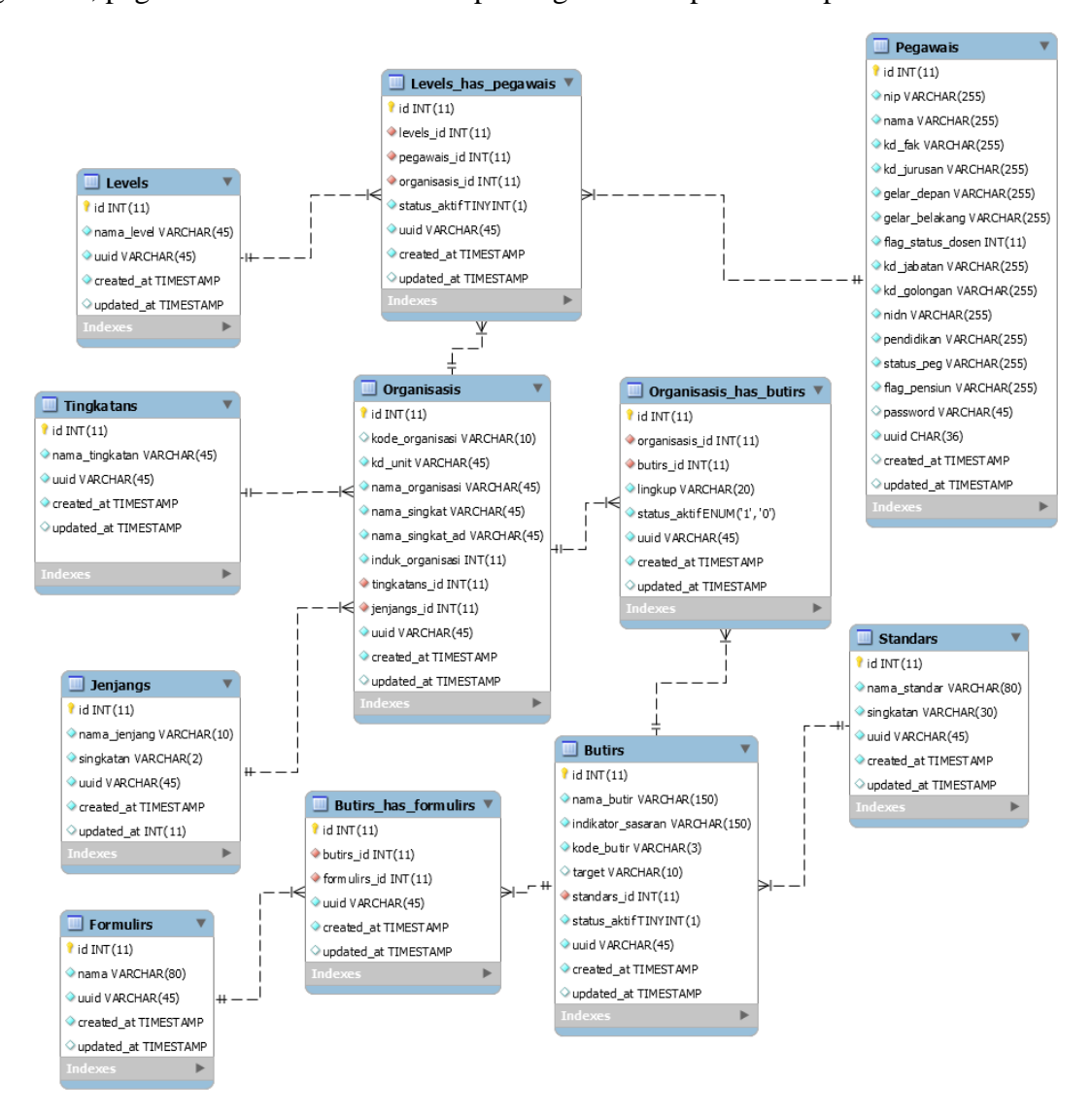

Gambar 2.11 ERD Cakupan Organisasi

### 3. ERD Jadwal

Subjek ini berguna untuk menyimpan data jadwal pemberkasan auditee, visitasi auditor, dan periode. ERD jadwal memiliki 3 entitas yaitu entitas periode yang berfungsi sebagai menyimpan data setiap periode, entitas jadwal yang berfungsi sebagai menyimpan data jadwal,

dan entitas organisasis menyimpan data organisasi. ERD jadwal dapat dilihat padaGambar 2.12.

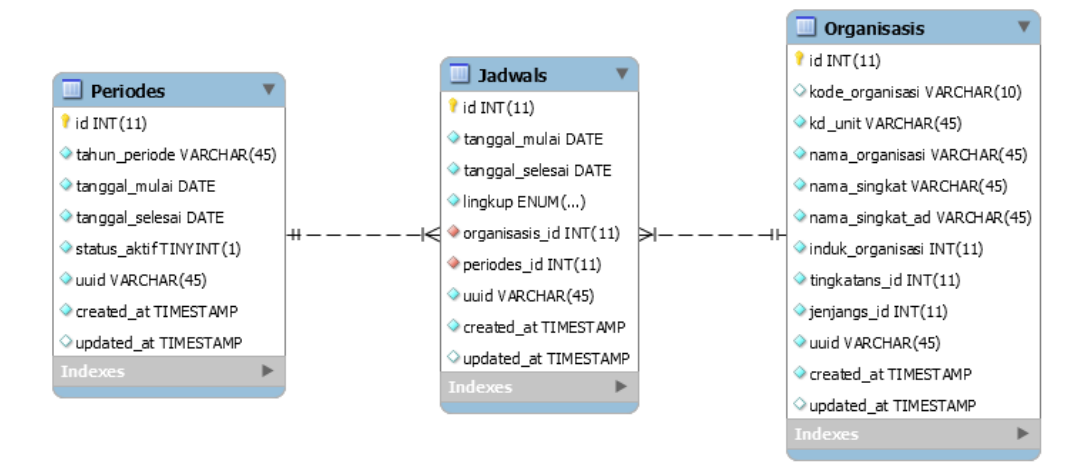

Gambar 2.12 ERD Jadwal

### 4. ERD Sasaran Mutu dan Rekomendasi Tindak Lanjut

Subjek ini berguna untuk melakukan penyimpanan data sasaran mutu dan rekomendasi tindak lanjut. ERD sasaran mutu memiliki 6 entitas. Entitas sasaran\_mutus berguna untuk menyimpan setiap data sasaran mutu dimana hasil tersebut untuk mengukur sasaran mutu setiap organisasi, butir, periode, dan pegawai. Sedangkan entitas rekomendasi\_tindak\_lanjuts berguna untuk menyimpan data rekomendasi tindak lanjut dari setiap sasaran mutu. Entitas rekap\_butirs akan menyimpan data di entitas butir. Ketika entitas butir akan diubah atau dihapus maka data yang sebelum diubah dan dihapus akan disimpan di entitas rekap\_butir.ERD sasaran mutu dapat dilihat padaGambar 2.13.

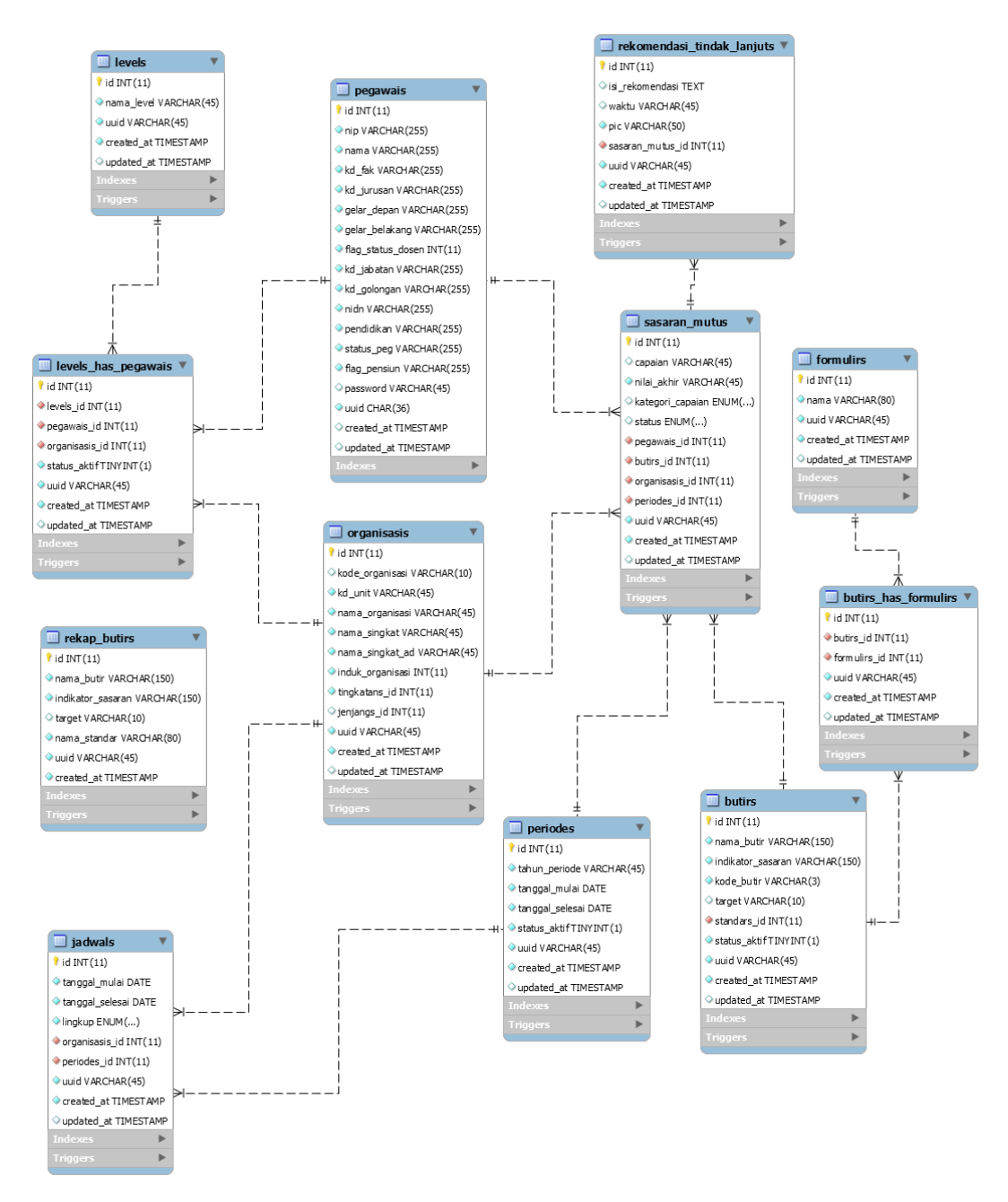

Gambar 2.13 ERD Sasaran Mutu dan Rekomendasi Tindak Lanjut

# 5. ERD Bukti Capaian

Subjek ini berguna untuk melakukan pemberkasan AMI yang nantinya akan mendapatkan nilai capaian dari setiap organisasi per butir. Dari setiap pemberkasan akan di simpan di setiap tabel yang memiliki 40 tabel.Entitas pemberkasan borang ami memiliki 40 tabel, sehingga untuk ditampilkan di ERD sangat banyak maka hanya menampilkan 1 tabel contoh yaitu tabel bidang\_penelitian\_dosens. ERD bukti capaian dapat dilihat padaGambar 2.14.

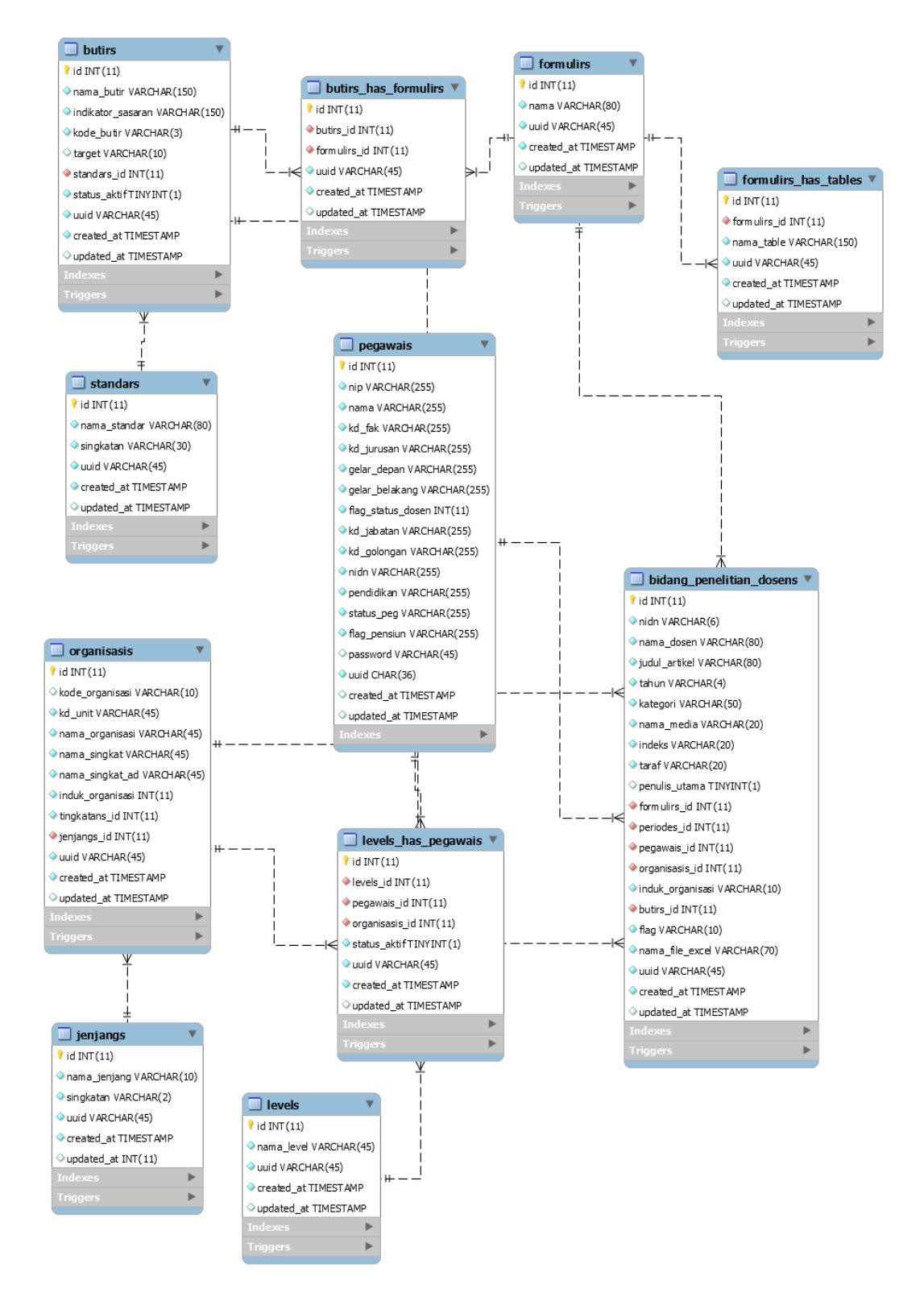

Gambar 2.14 ERD Bukti Capaian

#### 6. ERD Laporan Temuan AMI

Pada rancangan iterasi ketiga terdapat penambahan fitur untuk laporan temuan AMI. laporan temuan AMI merupakan jika terdapat temuan data AMI yang tidak sesuai maka akan diberi laporan AMI dari auditor ke auditee. Pada Gambar 2.15 merupakan ERD laporan temuan AMI yang memiliki 3 entitas /tabel.

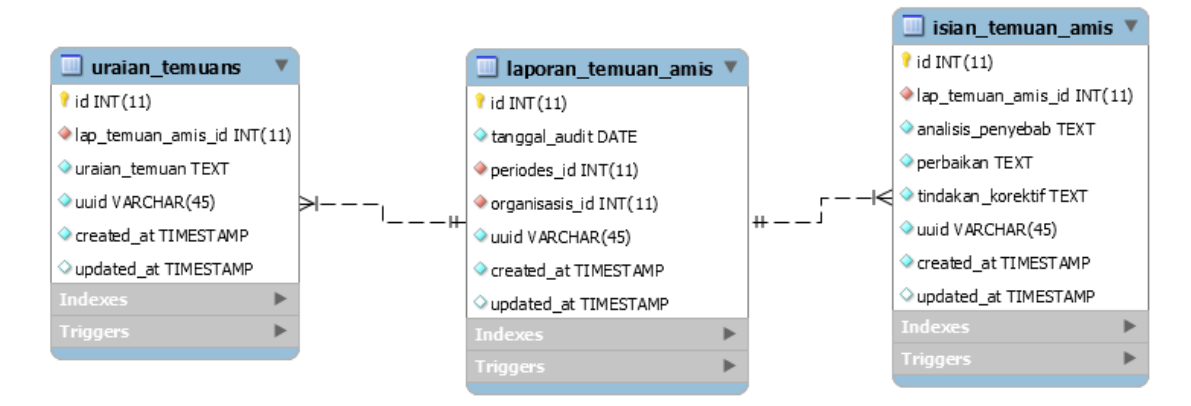

Gambar 2.15 Laporan Temuan AMI

# **Struktur Tabel**

1. Tabel Pegawais

Tabel pegawais berguna untuk melakukan penyimpanan data pegawai yang akan digunakan untuk proses pendataan pegawai dan validasi login. Tabel pegawai berisikan data yang akan didapatkan dari data Badan Sistem Informasi Universitas Islam Indonesia (BSI UII). Tabel pegawais dapat dilihat pada Tabel 2.1.

| <b>No</b>      | Nama Kolom        | <b>Tipe Data</b> | <b>Constraint</b> |
|----------------|-------------------|------------------|-------------------|
| $\mathbf{1}$   | id                | Int(11)          | Primary Key       |
| $\overline{2}$ | nip               | Varchar(255)     |                   |
| 3              | nama              | Varchar(255)     |                   |
| 4              | kd fak            | Varchar(255)     |                   |
| 5              | kd_jurusan        | Varchar(255)     |                   |
| 6              | gelar_depan       | Varchar(255)     |                   |
| $\overline{7}$ | gelar belakang    | Varchar(255)     |                   |
| 8              | flag_status_dosen | Int(11)          |                   |
| 9              | kd jabatan        | Varchar(255)     |                   |
| 10             | kd golongan       | Varchar(255)     |                   |

Tabel 2.1 Tabel Pegawais

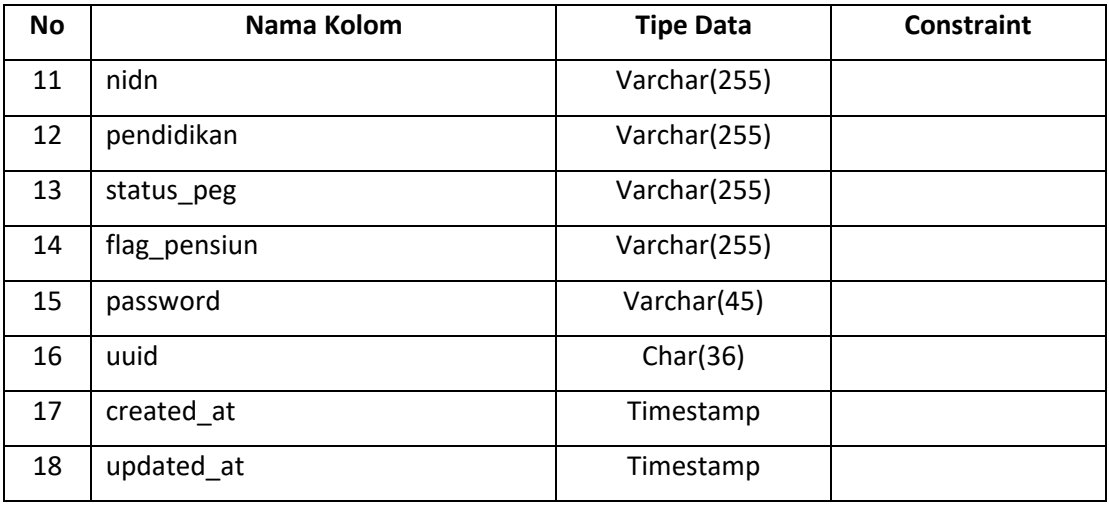

## 2. Tabel Levels

Tabel levels berguna untuk melakukan penyimpanan data level yang akan digunakan untuk proses *role* pengguna yang akan masuk ke sistem. Tabel levels berisikan data yaitu Auditee, Auditor, dan Admin. Tabel levels dapat dilihat pada Tabel 2.2.

| <b>No</b>     | Nama Kolom | <b>Tipe Data</b> | <b>Constraint</b> |
|---------------|------------|------------------|-------------------|
|               | Id         | Int(11)          | Primary Key       |
| $\mathcal{P}$ | nama level | Varchar(45)      |                   |
| 3             | uuid       | Varchar(45)      |                   |
| 4             | created at | Timestamp        |                   |
| 5             | updated_at | Timestamp        |                   |

Tabel 2.2 Tabel Levels

### 3. Tabel Tingkatans

Tabel tingkatans berguna untuk melakukan penyimpanan data tingkatan yang akan digunakan untuk proses *role* pengguna yang akan masuk ke sistem. Tabel tingkatans berisikan data yaitu Auditee, Auditor, dan Admin. Tabel tingkatans dapat dilihat pada Tabel 2.3.

| No             | Nama Kolom     | <b>Tipe Data</b> | <b>Constraint</b> |
|----------------|----------------|------------------|-------------------|
|                | id             | Int(11)          | Primary Key       |
| $\overline{2}$ | nama_singkatan | Varchar(45)      |                   |
| 3              | uuid           | Varchar(45)      |                   |
| 4              | created at     | Timestamp        |                   |

Tabel 2.3 Tabel Tingkatans

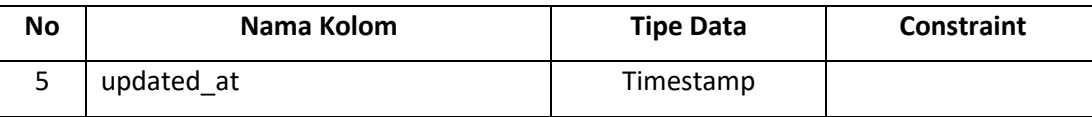

# 4. Tabel Organisasis

Tabel organisasis berguna untuk melakukan penyimpanan data organisasi UII yang akan digunakan untuk proses pendataan organisasi dan *role* pengguna. Tabel organisasis berisikan data yang akan didapatkan dari data Badan Sistem Informasi Universitas Islam Indonesia (BSI UII). Tabel organisasis dapat dilihat pada Tabel 2.4.

| No             | Nama Kolom       | <b>Tipe Data</b> | <b>Constraint</b> |
|----------------|------------------|------------------|-------------------|
| $\mathbf{1}$   | id               | Int(11)          | Primary Key       |
| $\overline{2}$ | kode_organisasi  | Varchar(10)      |                   |
| 3              | kd_unit          | Varchar(45)      |                   |
| 4              | nama_organisasi  | Varchar(45)      |                   |
| 5              | nama_singkat     | Varchar(45)      |                   |
| 6              | nama_singkat_ad  | Varchar(45)      |                   |
| $\overline{7}$ | induk_organisasi | Int(11)          |                   |
| 8              | tingkatans_id    | Int(11)          | Foregin Key       |
| 9              | jenjangs_id      | Int(11)          |                   |
| 10             | uuid             | Varchar(45)      |                   |
| 11             | created_at       | Timestamp        |                   |
| 12             | updated_at       | Timestamp        |                   |

Tabel 2.4 Tabel Organisasis

### 5. Tabel Levels\_has\_pegawais (Tabel Pivot)

Tabel levels\_has\_pegawais berguna untuk melakukan penyimpanan *role* data pengguna. Setiap pengguna memiliki organisasi dan level yang berbeda, sehingga untuk menyimpan *role*  data tersebut membutuhkan tabel levels\_has\_pegawais. Tabel levels\_has\_pegawais dapat dilihat pada Tabel 2.5.

| <b>No</b>      | Nama Kolom     | <b>Tipe Data</b> | <b>Constraint</b> |
|----------------|----------------|------------------|-------------------|
| $\mathbf{1}$   | id             | Int(11)          | Primary Key       |
| $\overline{2}$ | levels id      | Int(11)          | Foreign Key       |
| 3              | pegawais id    | Int(11)          | Foreign Key       |
| 4              | organisasis id | Int(11)          | Foreign Key       |
| 5              | status_aktif   | Tinyint(1)       |                   |
| 6              | uuid           | Varchar(45)      |                   |
| $\overline{7}$ | created at     | Timestamp        |                   |
| 8              | updated at     | Timestamp        |                   |

Tabel 2.5 Tabel Levels\_has\_pegawais

# 6. Tabel Butirs

Tabel butirs berguna untuk melakukan penyimpanan data butir dan untuk proses menampilkan butir sasaran mutu. Setiap butir memiliki beberapa standar yang beberda. Tabel butirs dapat dilihat pada Tabel 2.6.

| <b>No</b>      | Nama Kolom        | <b>Tipe Data</b> | <b>Constraint</b> |
|----------------|-------------------|------------------|-------------------|
| 1              | id                | Int(11)          | Primary Key       |
| 2              | nama_butir        | Varchar(150)     |                   |
| 3              | indikator sasaran | Varchar(150)     |                   |
| 4              | kode_butir        | Varchar(3)       |                   |
| 5              | target            | Varchar(10)      |                   |
| 6              | standars_id       | Int(11)          | Foreign Key       |
| $\overline{7}$ | status_aktif      | Tinyint(1)       |                   |
| 8              | uuid              | Varchar(45)      |                   |
| 9              | created at        | Timestamp        |                   |
| 10             | updated at        | Timestamp        |                   |

Tabel 2.6 Tabel Butirs

### 7. Tabel Organisasis\_has\_butirs (Tabel Pivot)

Tabel organisasis\_has\_butirs berguna untuk melakukan penyimpanan *role* organisasi dengan butir, Setiap organisasi memiliki beberapa butir yang berbeda, sehingga untuk

menyimpan *role* data tersebut membutuhkan tabel organisasis\_has\_butirs. Tabel organisasis\_has\_butirs dapat dilihat pada Tabel 2.7.

| <b>No</b>      | Nama Kolom     | <b>Tipe Data</b> | <b>Constraint</b> |
|----------------|----------------|------------------|-------------------|
| 1              | Id             | Int(11)          | Primary Key       |
| $\overline{2}$ | organisasis_id | Int(11)          | Foreign Key       |
| 3              | butirs_id      | Int(11)          | Foreign Key       |
| 4              | lingkup        | Varchar(20)      |                   |
| 5              | status_aktif   | Tinyint(1)       |                   |
| 6              | uuid           | Varchar(45)      |                   |
| $\overline{7}$ | created at     | Timestamp        |                   |
| 8              | updated at     | Timestamp        |                   |

Tabel 2.7 Tabel Organisasis\_has\_butirs (Tabel Pivot)

### 8. Tabel Standars

Tabel standars berguna untuk melakukan penyimpanan data standar dan untuk proses menampilkan standar sasaran mutu. Tabel standars dapat dilihat pada Tabel 2.8.

Tabel 2.8 Tabel Standars

| <b>No</b> | Nama Kolom   | <b>Tipe Data</b> | <b>Constraint</b> |
|-----------|--------------|------------------|-------------------|
| 1         | id           | Int(11)          | Primary Key       |
| 2         | nama_standar | Varchar(80)      |                   |
| 3         | singkatan    | Varchar(30)      |                   |
| 4         | uuid         | Varchar(45)      |                   |
| 5         | created_at   | Timestamp        |                   |
| 6         | updated at   | Timestamp        |                   |

### 9. Tabel Formulirs

Tabel formulirs berguna untuk melakukan penyimpanan data nama formulir. Tabel formulirs dapat dilihat pada Tabel 2.9.

| <b>No</b>     | Nama Kolom | <b>Tipe Data</b> | <b>Constraint</b> |
|---------------|------------|------------------|-------------------|
| 1             | id         | Int(11)          | Primary Key       |
| $\mathcal{P}$ | nama       | Varchar(80)      |                   |
| 3             | uuid       | Varchar(45)      |                   |
| 4             | created at | Timestamp        |                   |
| 5             | updated_at | Timestamp        |                   |

Tabel 2.9 Tabel formulirs

### 10. Tabel Butirs\_has\_formulirs (Tabel Pivot)

Tabel butirs\_has\_formulirs berguna untuk melakukan penyimpanan *role* data butir dengan formulir. Setiap butir memiliki beberapa formulir yang berbeda, sehingga untuk menyimpan *role* data tersebut membutuhkan tabel butirs\_has\_formulirs. Tabel butirs\_has\_formulirs dapat dilihat pada Tabel 2.10.

| <b>No</b>      | Nama Kolom   | <b>Tipe Data</b> | <b>Constraint</b> |
|----------------|--------------|------------------|-------------------|
| 1              | id           | Int(11)          | Primary Key       |
| $\overline{2}$ | butirs id    | Int(11)          | Foreign Key       |
| 3              | formulirs id | Int(11)          | Foreign Key       |
| 4              | uuid         | Varchar(45)      |                   |
| 5              | created at   | Timestamp        |                   |
| 6              | updated_at   | Timestamp        |                   |

Tabel 2.10 Tabel Butirs\_has\_formulirs (Tabel Pivot)

### 11. Tabel Periodes

Tabel periodes berguna untuk melakukan penyimpan data periode sasaran mutu dan proses pergantian periode sasaran mutu. Tabel periodes dapat dilihat pada Tabel 2.11.

| No | Nama Kolom      | <b>Tipe Data</b> | <b>Constraint</b> |
|----|-----------------|------------------|-------------------|
|    | id              | Int(11)          | Primary Key       |
| 2  | tahun_periode   | Varchar(45)      |                   |
| 3  | tanggal_mulai   | Date             |                   |
| 4  | tanggal_selesai | Date             |                   |

Tabel 2.11 Tabel Periodes

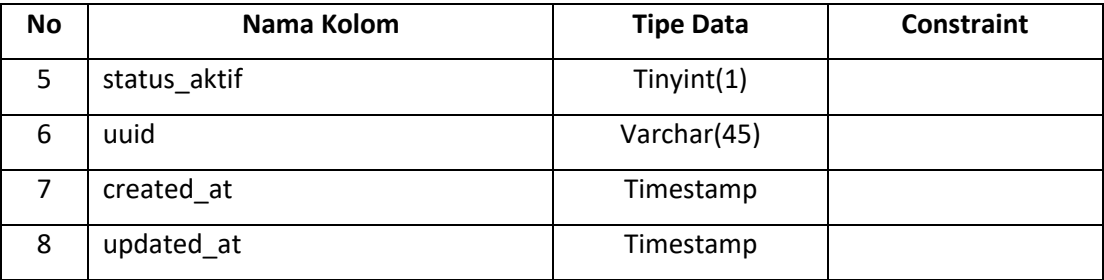

#### 12. Tabel Jadwals

Tabel jadwals berguna untuk menyimpan data jadwal pemberkasan, visitasi auditor, dan revisi. Tabel jadwals dapat dilihat pada Tabel 2.12.

| <b>No</b>      | Nama Kolom      | <b>Tipe Data</b>  | <b>Constraint</b> |
|----------------|-----------------|-------------------|-------------------|
| 1              | id              | Int(11)           | Primary Key       |
| $\overline{2}$ | tanggal_mulai   | Date              |                   |
| 3              | tanggal_selesai | Date              |                   |
| 4              | lingkup         | Enum(auditee,     |                   |
|                |                 | auditor, reivisi) |                   |
| 5              | organisasis_id  | Int(11)           | Foreign Key       |
| 6              | periodes id     | Int(11)           | Foreign Key       |
| $\overline{7}$ | uuid            | Varchar(45)       |                   |
| 8              | created at      | Timestamp         |                   |
| 9              | updated at      | Timestamp         |                   |

Tabel 2.12 Tabel Jadwals

# 13. Tabel Sasaran Mutus

Tabel sasaran mutus berguna untuk menyimpan data sasaran mutus dari setiap pegawai, organisasi, dan periode yang berbeda – beda. Tabel sasaran mutus dapat dilihat pada Tabel 2.13.

| No | Nama Kolom | <b>Tipe Data</b> | <b>Constraint</b> |
|----|------------|------------------|-------------------|
|    | ıd         | Int(11)          | Primary Key       |
|    | capaian    | Varchar(45)      |                   |

Tabel 2.13 Tabel Sasaran Mutus

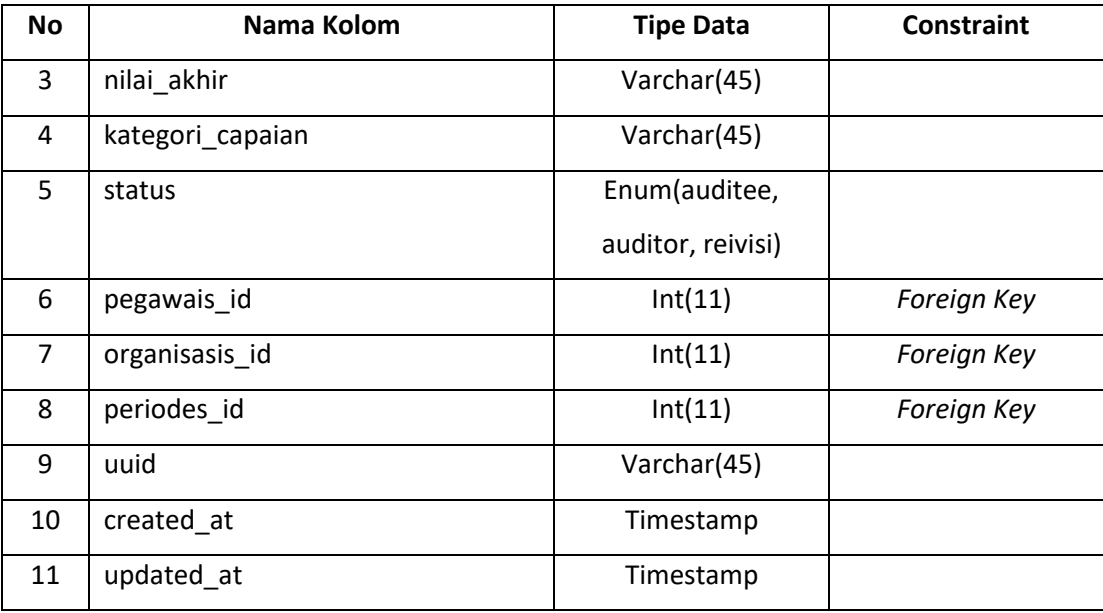

# 14. Tabel Rekomendasi Tindak Lanjuts

Tabel rokemendasi tindak lanjuts berguna untuk menyimpan data dari beberapa sasaran mutu yang berbeda. Tabel rekomendasi tindak lanjuts dapat dilihat pada Tabel 2.14.

| <b>No</b>      | Nama Kolom       | <b>Tipe Data</b> | <b>Constraint</b> |
|----------------|------------------|------------------|-------------------|
| 1              | id               | Int(11)          | Primary Key       |
| $\overline{2}$ | isi rekomendasi  | Text             |                   |
| 3              | waktu            | Varchar(45)      |                   |
| 4              | pic              | Varchar(50)      |                   |
| 5              | sasaran mutus id | Int(11)          | Foreign Key       |
| 6              | uuid             | Varchar(45)      |                   |
| $\overline{7}$ | created at       | Timestamp        |                   |
| 8              | updated_at       | Timestamp        |                   |

Tabel 2.14 Tabel Rekomendasi Tindak Lanjuts

#### 15. Tabel Formulirs\_has\_table

Tabel formulirs\_has\_table berguna untuk menyimpan data dari *role*formulirs dengan table. Setiap formulirs memiliki table yang berbeda, sehingga untuk mengatur *role* tersebut membutuhkan penyimpan data. Tabel formulirs\_has\_table dapat dilihat pada Tabel 2.15.

| <b>No</b>     | Nama Kolom   | <b>Tipe Data</b> | <b>Constraint</b> |
|---------------|--------------|------------------|-------------------|
| 1             | id           | Int(11)          | Primary Key       |
| $\mathcal{L}$ | formulirs id | Int(11)          |                   |
| 3             | nama_table   | Varchar(150)     |                   |
| 4             | uuid         | Varchar(45)      |                   |
| 5             | created_at   | Timestamp        |                   |
| 6             | updated_at   | Timestamp        |                   |

Tabel 2.15 Tabel Formulir\_has\_table

#### 16. Tabel Laporan\_temuan\_amis

Tabel laporan\_temuan\_amis berguna untuk menyimpan data tanggal audit dari temuan ami. Tabel laporan\_temuan\_amis dapat dilihat pada Tabel 2.16.

| <b>No</b>     | Nama Kolom     | <b>Tipe Data</b> | <b>Constraint</b>  |
|---------------|----------------|------------------|--------------------|
| 1             | id             | Int(11)          | <b>Primary Key</b> |
| $\mathcal{L}$ | tanggal_audit  | Date             |                    |
| 3             | periodes id    | Int(11)          | Foreign Key        |
| 4             | organisasis_id | Int(11)          | Foreign Key        |
| 5             | uuid           | Varchar(45)      |                    |
| 6             | created at     | Timestamp        |                    |
| 7             | updated at     | Timestamp        |                    |

Tabel 2.16 Laporan\_temuan\_amis

### 17. Tabel Uraian\_temuans

Tabel uraian\_temuans berguna untuk menyimpan data uraian temuan di laporan temuan ami. Tabel uraian\_temuans berelasi dengan tabel laporan\_temuan\_amis dengan kardinalitas *many to one.*

| No | Nama Kolom         | <b>Tipe Data</b> | <b>Constraint</b> |
|----|--------------------|------------------|-------------------|
|    | ıd                 | Int(11)          | Primary Key       |
|    | lap_temuan_amis id | Int(11)          | Foreign Key       |

Tabel 2.17 Tabel Uraian\_temuans

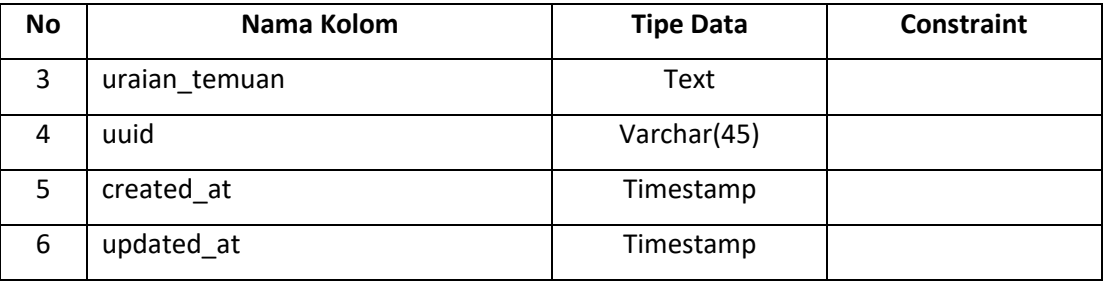

### 18. Tabel Isian\_temuan\_amis

Tabel isian\_temuan\_amis berguna untuk menyimpan data analisis penyebab, perbaikan, dan tindakan korektif di laporan temuan ami. Tabel uraian\_temuans berelasi dengan tabel laporan\_temuan\_amis dengan kardinalitas *many to one.*

Tabel 2.18 Tabel Isian\_temuan\_amis

| No            | Nama Kolom         | <b>Tipe Data</b> | <b>Constraint</b> |
|---------------|--------------------|------------------|-------------------|
| 1             | id                 | Int(11)          | Primary Key       |
| $\mathcal{L}$ | lap_temuan_amis_id | Int(11)          | Foreign Key       |
| 3             | analisis penyebab  | Text             |                   |
| 4             | perbaikan          | Text             |                   |
| 5             | tindakan korektif  | Text             |                   |
| 6             | uuid               | Varchar(45)      |                   |
| 7             | created at         | Timestamp        |                   |
| 8             | updated at         | Timestamp        |                   |

# *1.* **Mempersiapkan studi kasus pengujian** *Web Services*

Pada tahapan ini mendefinisikan kasus pengujian *web services* setelah dibangun. Berikut merupakan kasus pengujian *web services* yang dapat dilihat padaTabel 2.19.

Tabel 2.19 Desain Kasus Pengujian

| No | <b>Endpoint</b>     | <b>Deskripsi</b>                               |
|----|---------------------|------------------------------------------------|
|    | Login               | Melakukan pengujian terhadap endpointlogin     |
|    |                     | dan penanganan kesalahan endpointlogin         |
|    | List peran pengguna | pengujian<br>Melakukan<br>terhadap<br>endpoint |
|    |                     | listperan<br>dan<br>pengguna<br>penanganan     |
|    |                     | kesalahan endpoint list peran pengguna         |

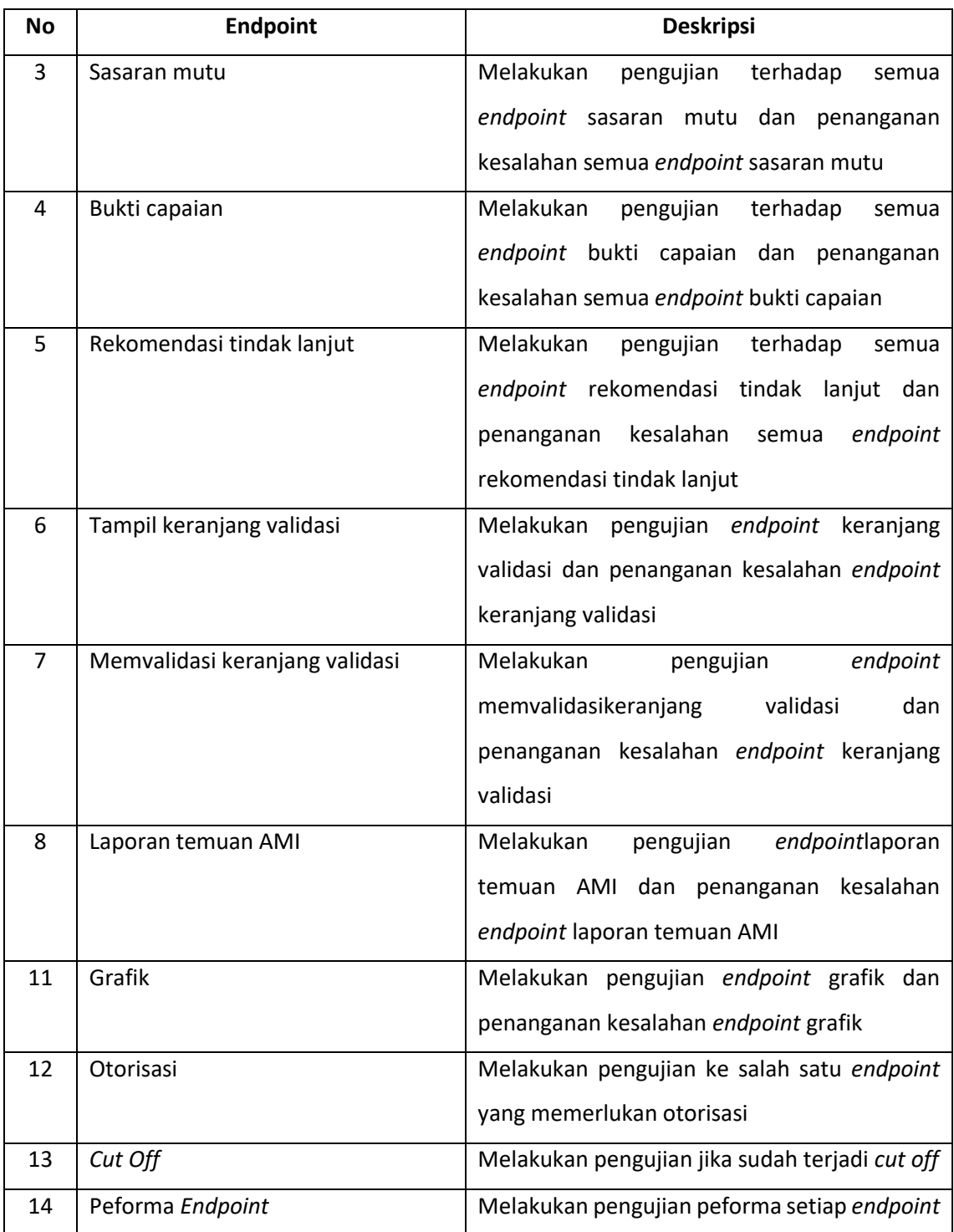